**La Prisión: GameData**

## LA PRISION

Formato de un fichero \*.gamedata generado por una compilación de mapa del Editor. ---------------------------------------------------------------------------- --------- Notas: tipo string: un byte indicando el nº de caracteres (incluyendo el 0) + los\_caracteres ---------------------------------------------------------------------------- --------- Descripción del formato: //////////////////////////////////////////////////////////////////////// // HABITACIONES WORD Número de habitaciones en total WORD Número de departamentos en total (un departamento == n rooms) ---- n departamentos BYTE habitaciones en este departamento ----- n habitaciones DWORD (\*) ID de la habitación string (\*) Nombre de juego de la habitación string Nombre interno de la zona para su carga BYTE safezone (1==safezone, 0==normal) /////////////////////////////////////////////////////////////////////// // TIENDAS WORD nº de tiendas en esta habitación ------- n tiendas string Nombre de la tienda WORD BotID (referencia para el aspecto de la tienda) BYTE Estado de animación WORD ShopID (referencia para los objetos que vende) float x float y float z float angulo /////////////////////////////////////////////////////////////////////// // PUERTAS BYTE (\*) número de puertas en la habitación ------- n puertas: string nombre de la puerta [struct EDATA\_DOOR]

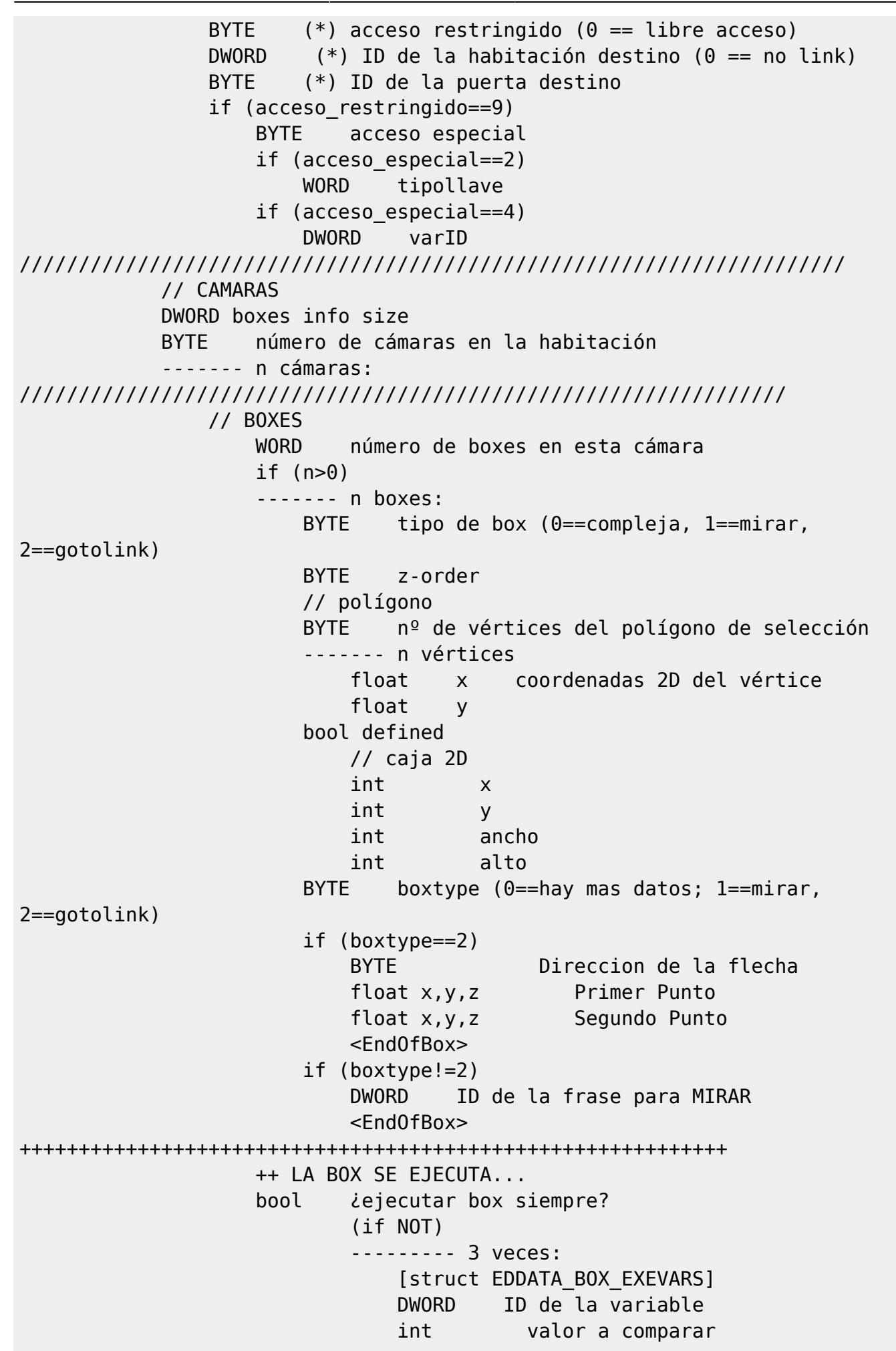

BYTE and/or con la siguiente ++++++++++++++++++++++++++++++++++++++++++++++++++++++++++++ ++ AL TERMINAR LA BOX... BYTE acción a realizar al terminar la ejecución de la box DWORD sampleid BYTE nº de variables a activar al terminar la ejecución de la box ------- n variables [struct EDDATA BOX TERMVARS] DWORD ID de la variable int valor que debe tomar la variable ++++++++++++++++++++++++++++++++++++++++++++++++++++++++++++ ++ USAR <objlink> CON BOX... bool usarinfo BYTE defaultaction para el objectlink[0] <sin objeto> BYTE  $n^{\circ}$  de object links para "usares" (siempre hay como mínimo uno) ------- n objectlinks BYTE nº de variables a activar cuando el "preso actúa" con este objectlink ------- n variables DWORD ID de la variable int valor que debe tomar la variable WORD ID del tipo de objeto al que corresponde el link DWORD sampleid DWORD ID de la frase bool ¿Hay datos de animación? (IF true) [struct EDDATA\_BOX\_3DANIM] WORD ID de la animación a lanzar float orientación del personaje float x pos x del personaje float y pos y float z pos z [struct EDDATA\_BOX\_3DHOTPOINT] float x Hotpoint x float y Hotpoint y float z Hotpoint z +++++++++++++++++++++++++++++++++++++++++++++++++++++++++++++ ++ ANIMACION 2D DE LA BOX string fichero de animación a utilizar (IF string) DWORD sampleid BYTE sampletype [struct EDDATA\_BOX\_2DANIMDESC] BYTE fps BYTE spf BYTE tipo de reproducción int x coordx donde debe

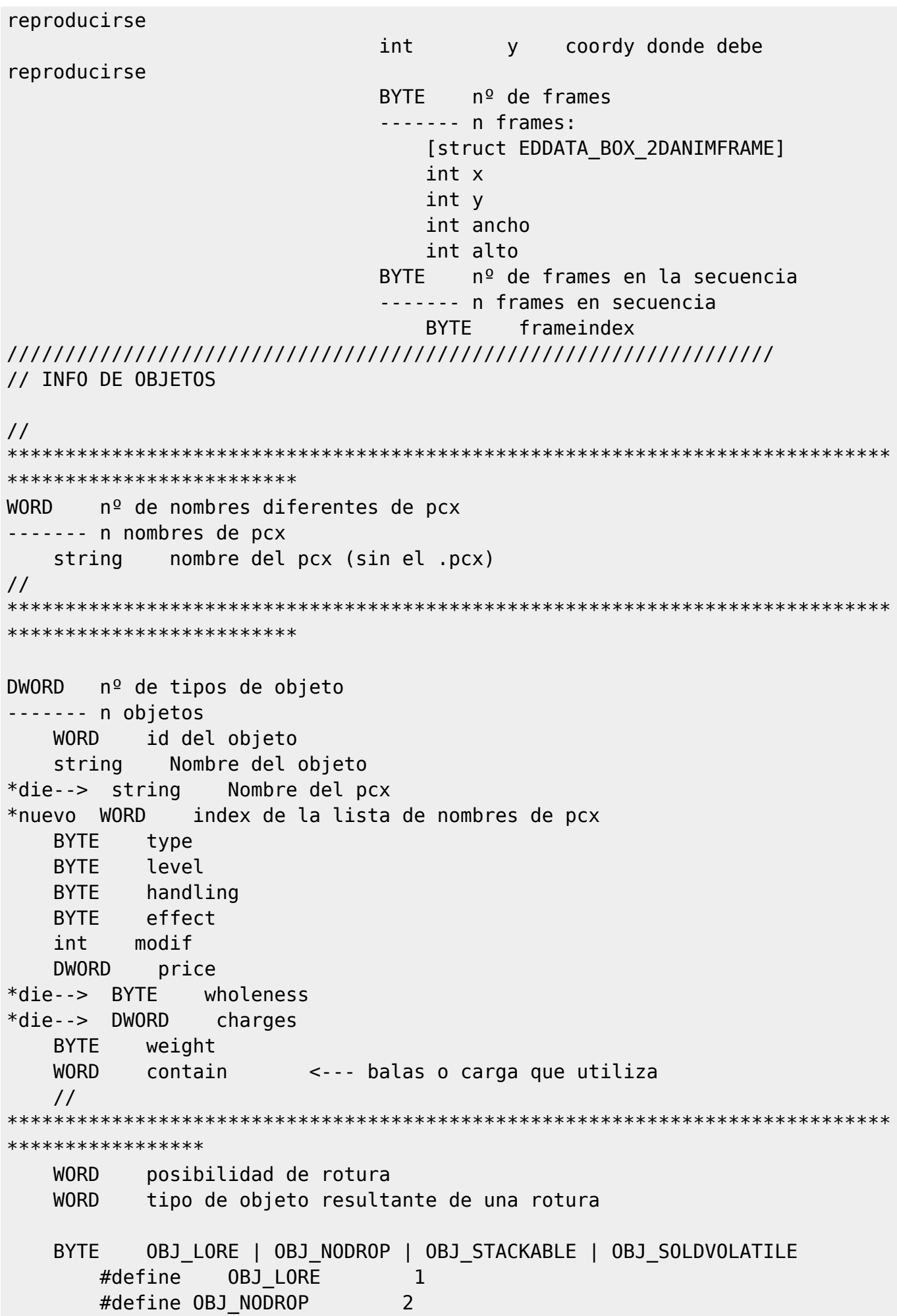

La Prisión: GameData  $5/8$  $\overline{4}$ #define OBJ STACKABLE #define OBJ SOLDVOLATILE 8 **WORD** delitos que pueden usar este objeto (cada bit activo indica que ese delito puede usarlo) soundtype **BYTE** weaponskill **BYTE** nº de modificadores extra **RYTF** ------- n modificadores stat o skill que modifica (si es <100 es un statID - 1, si **BYTE**  $>=100$  es un skillID - 100) int modificador  $\frac{1}{2}$ \*\*\*\*\*\*\*\*\*\*\*\*\*\*\*\*\* // INFO DE TIENDAS (supplies)  $\frac{1}{2}$ \*\*\*\*\*\*\*\*\*\*\*\*\*\*\*\*\*\*\*\*\*\*\*\*\* ignorar (ID que toca para una nueva supply en el editor) **WORD**  $n<sup>o</sup>$  de supplies **DWORD** ------- n supplies **WORD** ID del supply nombre del supply (se utilizará en varias movidas para el string cliente) **RYTF** ID de un gfx para el cliente stat o skill que requiere el supply (si es <100 es un statID -**BYTE** 1. si  $>=100$  es un skillID - 100) (por ejemplo el kit de costura pedirá skill COSTURA, o una boxsupply pedirá CERRAJERIA) **BYTE** puntos de stat/skill que requiere el supply **BYTE** tipo de supply ID del texto de vendor **WORD BYTE** hora de disponibilidad del supply (de hora x) hora de disponibilidad del supply (a hora x) **BYTE WORD** ignorar (ID que toca para una nueva combinación en el editor) **WORD**  $n<sup>o</sup>$  de combinaciones o quests ------- n combinaciones o quests **WORD** ID del quest (se podría ignorar)

hidden? (el quest no presenta texto ni se puede seleccionar bool pero sí tiene un resultado, etc) ID del NPC cuyo aspecto hay que adquirir al completar el **BYTE** quest **BYTE** Nivel base del quest

bool Bind? Al completar el quest nos bindeamos a esa room, al xyz donde este el jugador en ese momento **BYTE** % del nivel base a ganar como experiencia al completar el

```
quest
```
**RYTF** skilID - 1 que hay que activar (de 0 a 1) al completar el quest nombre del quest (que presentará el cliente en la lista strina del interface) **WORD** tipo de objeto que entrega el personaje al presentar el quest ( $\theta$ ==no da objeto) **WORD** delitos que tienen acceso a este quest (cada bit activo indica que ese delito tiene acceso) **WORD** ID del texto del quest **WORD** ID del texto a presentar a completar el quest nº de objetos que combinan / hay que dar para el quest **WORD** ------- n objetos tipo de objeto **WORD** cantidad de ese objeto (podría ser una cantidad de **DWORD** dinero, por eso un DWORD)  $n<sup>o</sup>$  de obietos resultado de la combinación o del quest **WORD** ------- n objetos resultado **WORD** tipo de objeto  $\frac{1}{2}$ \*\*\*\*\*\*\*\*\*\*\*\*\*\*\*\*\*\*\*\*\*\*\*\*\* // INFO DE NPCs  $\frac{1}{2}$ \*\*\*\*\*\*\*\*\*\*\*\*\*\*\*\*\*\*\*\*\*\*\*\*\* **WORD** nº de modelos diferentes de NPCs  $--- - -$  n modelos nombre del modelo R3D (sin el "x[012]" del LOD y sin el strina " $.B3D"$ ) nº de nombres diferentes de NPCs **WORD**  $--- - - n$  nombres string gamename de un NPC DWORD  $n^{\circ}$  de definiciones de mobs/vendors ------- n bots id del NPC **WORD** nombre del modelo \*die--> string \*die--> string nombre del bot \*nuevo WORD index de la lista de nombres de modelos index de la lista de nombres de bots \*nuevo WORD **RYTF** ID del delito del bot int dinero que porta el bot int salud extra int fuerza extra int destreza extra nivel int

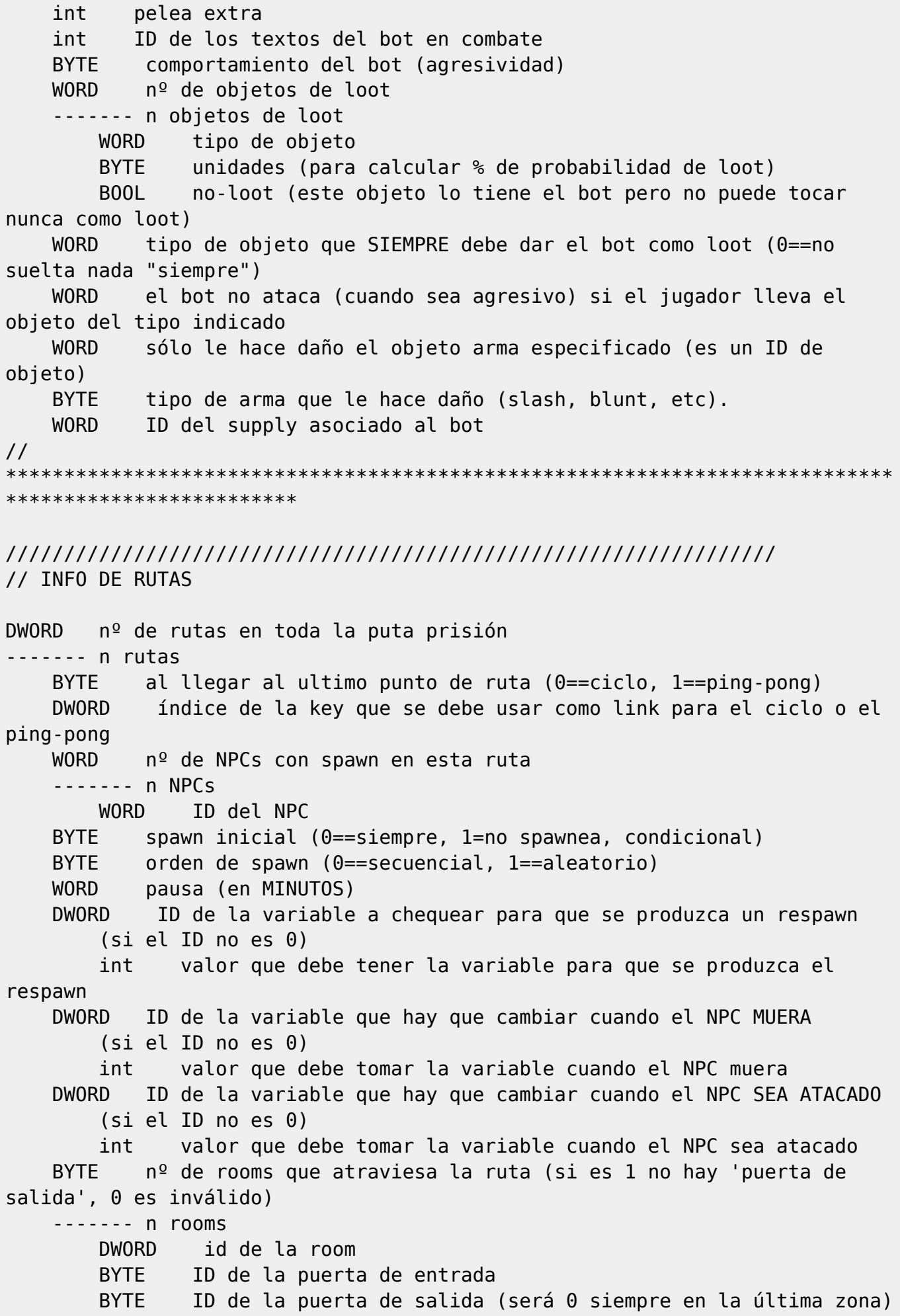

 WORD nº de keys en esta room (como mínimo siempre 2) ------- n keys float x float y float z DWORD tiempo de pausa (en milisegundos) (0xffffffff == pausa infinita de la muerte) float ángulo de orientación (sólo tenerlo en cuenta si la key tiene pausa) (si no es la primera key) DWORD ETA para llegar a esta key (en milisegundos) ////////////////////////////////////////////////////////////////// // VARIABLES WORD (\*) nº de variables globales ------- n variables DWORD ID de la variable string nombre que utiliza la variable WORD nº de Rooms donde las boxes comprueban el estado de esta variable ------- n rooms DWORD ID de la room a la que informar de un cambio en esta variable WORD nº de Rooms donde las boxes modifican el estado de esta variable ------- n rooms DWORD ID de la room donde se puede modificar esta variable DWORD ID de la variable "dinero" (que resta dinero al jugador) DWORD ID de la variable "getobj" (por la que el jugador obtiene un objeto)  $<$ EOF $>$ 

From: <https://juangacovas.info/>- **JuangaCovas.info**

Permanent link: **<https://juangacovas.info/doku.php/laprision/devdocs/gamedata>**

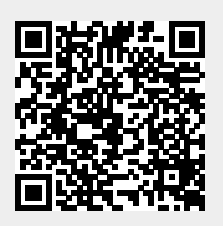

Last update: **12/07/2020 13:00**